## Прикладная математика

## Пример решения задачи межотраслевого баланса

Задача. Пусть балансовый отчет для трёхотраслевой модели экономики имеет вид:

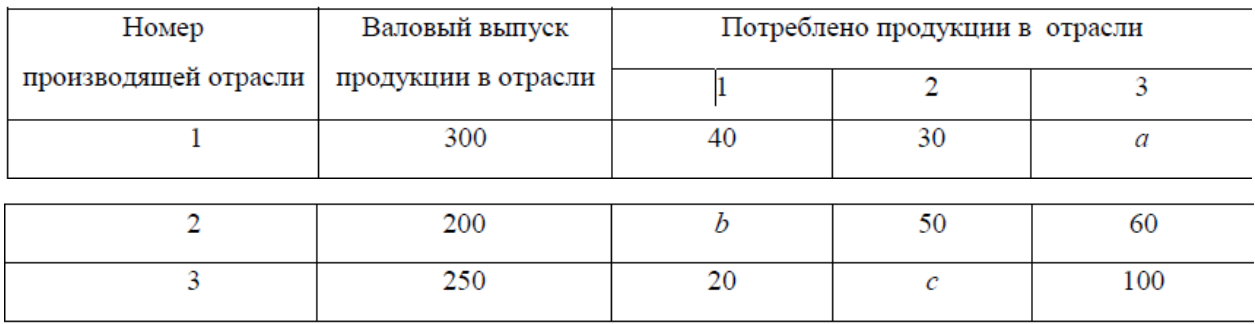

Требуется:

а) записать балансовые соотношения и определить объём конечной продукции в каждой отрасли;

б) найти матрицу прямых затрат А и выяснить её продуктивность;

в) найти матрицу полных затрат  $S = (E - A)^{-1}$  (для избежания ошибок проверить, выполняются ли равенства  $S(E-A) = (E-A)S = E$ );

г) для нового вектора конечной продукции найти вектор валовой продукции X по формуле  $X = SY$ .

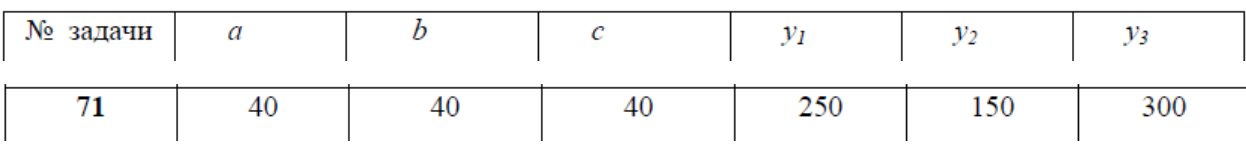

Решение. Запишем таблицу для данных варианта:

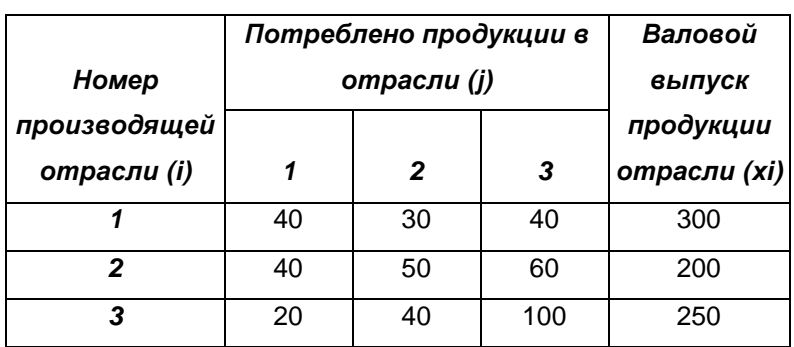

1) Основное балансовое соотношение имеет вид:  $x_i = x_{i1} + x_{i2} + x_{i3} + y_i$ ,  $i = 1, 2, 3$ .

Найдем из него объем конечной продукции:  $y_i = x_i - x_{i1} - x_{i2} - x_{i3}$ ,  $i = 1, 2, 3$ .

Получаем:

 $y_1 = x_1 - x_{11} - x_{12} - x_{13} = 300 - 40 - 30 - 40 = 190$ ,  $y_2 = x_2 - x_{21} - x_{22} - x_{23} = 200 - 40 - 50 - 60 = 50$ ,  $y_3 = x_3 - x_{31} - x_{32} - x_{33} = 250 - 20 - 40 - 100 = 90$ .

Вектор конечной продукции:  $Y = \begin{pmatrix} 190 \\ 50 \\ 90 \end{pmatrix}$ .

2) Запишем матрицу прямых затрат А, элементы  $a_{ii}$  которой (коэффициенты прямых затрат) имеют вид:

$$
a_{ij} = \frac{x_{ij}}{x_j}, \qquad i, j = 1, 2, 3,
$$

где  $x_{ij}$  - часть объема валовой продукции отрасли *i*, потребляемая отраслью *i* производственного цикла  $(i, j = 1, 2, 3)$ .

Получаем:

## Задача скачана с сайта www.MatBuro.ru Еще примеры: https://www.matburo.ru/ex\_dr\_all.php?p1=prmath ©МатБюро - Решение задач по математике, экономике, статистике

$$
a_{11} = \frac{x_{11}}{x_1} = \frac{40}{300} = 0,133,
$$
  
\n
$$
a_{12} = \frac{x_{12}}{x_2} = \frac{30}{200} = 0,15,
$$
  
\n
$$
a_{13} = \frac{x_{13}}{x_3} = \frac{40}{250} = 0,16
$$
  
\n
$$
a_{21} = \frac{x_{21}}{x_1} = \frac{40}{300} = 0,133,
$$
  
\n
$$
a_{22} = \frac{x_{22}}{x_2} = \frac{50}{200} = 0,25,
$$
  
\n
$$
a_{23} = \frac{x_{23}}{x_3} = \frac{60}{250} = 0,24,
$$
  
\n
$$
a_{31} = \frac{x_{31}}{x_1} = \frac{20}{300} = 0,067,
$$
  
\n
$$
a_{32} = \frac{x_{32}}{x_2} = \frac{40}{200} = 0,2,
$$
  
\n
$$
a_{33} = \frac{x_{33}}{x_3} = \frac{100}{250} = 0,4.
$$

Получили матрицу:  $A = \begin{pmatrix} 0.133 & 0.15 & 0.16 \\ 0.133 & 0.25 & 0.24 \\ 0.067 & 0.2 & 0.4 \end{pmatrix}$ 

Проверим ее продуктивность. Используем достаточный критерий продуктивности:

$$
\sum_{j=1}^{3} a_{ij} < 1, i = 1, 2, 3. \text{ Действительно:}
$$
\n
$$
0, 133 + 0, 15 + 0, 16 < 1;
$$
\n
$$
0, 133 + 0, 25 + 0, 24 < 1;
$$
\n
$$
0, 067 + 0, 2 + 0, 4 < 1.
$$

$$
\sum_{i=1}^{3} a_{ij} < 1, j = 1, 2, 3. \text{Действительно:}
$$
\n
$$
0,133+0,133+0,067 < 1;
$$

 $0,15+0,25+0,2<1;$ 

 $0,16+0,24+0,4<1.$ 

Поэтому матрица А продуктивна.

3) Найдем матрицу полных затрат  $S = (E - A)^{-1}$ . Сначала найдем матрицу

$$
B = E - A = \begin{pmatrix} 1 & 0 & 0 \\ 0 & 1 & 0 \\ 0 & 0 & 1 \end{pmatrix} - \begin{pmatrix} 0,133 & 0,15 & 0,16 \\ 0,133 & 0,25 & 0,24 \\ 0,067 & 0,2 & 0,4 \end{pmatrix} = \begin{pmatrix} 0,867 & -0,15 & -0,16 \\ -0,133 & 0,75 & -0,24 \\ -0,067 & -0,2 & 0,6 \end{pmatrix}
$$

Теперь найдем обратную к ней матрицу. Сначала вычислим определитель:

$$
|B| = \begin{vmatrix} 0.867 & -0.15 & -0.16 \\ -0.133 & 0.75 & -0.24 \\ -0.067 & -0.2 & 0.6 \end{vmatrix} = 0.867 \cdot \begin{vmatrix} 0.75 & -0.24 \\ -0.2 & 0.6 \end{vmatrix} + 0.15 \cdot \begin{vmatrix} -0.133 & -0.24 \\ -0.067 & 0.6 \end{vmatrix} -0.16 \cdot \begin{vmatrix} -0.05 & 0.75 \\ -0.067 & -0.325 \end{vmatrix} = 0.867 \cdot (0.75 \cdot 0.6 - 0.2 \cdot 0.24) + 0.15 \cdot (-0.133 \cdot 0.6 - 0.24 \cdot 0.067) -0.16 \cdot (0.05 \cdot 0.325 + 0.75 \cdot 0.067) \approx 0.3217
$$

Найдем алгебраические дополнения:

$$
B_{11} = (-1)^{2} \begin{vmatrix} 0, 75 & -0, 24 \\ -0, 2 & 0, 6 \end{vmatrix} \approx 0, 402,
$$
  
\n
$$
B_{12} = (-1)^{3} \begin{vmatrix} -0, 133 & -0, 24 \\ -0, 067 & 0, 6 \end{vmatrix} \approx 0, 096,
$$
  
\n
$$
B_{13} = (-1)^{4} \begin{vmatrix} -0, 133 & 0, 75 \\ -0, 067 & -0, 2 \end{vmatrix} \approx 0, 077,
$$

Задача скачана с сайта www.MatBuro.ru Еще примеры: https://www.matburo.ru/ex\_dr\_all.php?p1=prmath ©МатБюро - Решение задач по математике, экономике, статистике

$$
B_{21} = (-1)^{3} \begin{vmatrix} -0.15 & -0.16 \\ -0.2 & 0.6 \end{vmatrix} \approx 0.122,
$$
  
\n
$$
B_{22} = (-1)^{4} \begin{vmatrix} 0.867 & -0.16 \\ -0.067 & 0.6 \end{vmatrix} \approx 0.509,
$$
  
\n
$$
B_{23} = (-1)^{5} \begin{vmatrix} 0.867 & -0.15 \\ -0.067 & -0.2 \end{vmatrix} \approx 0.183,
$$
  
\n
$$
B_{31} = (-1)^{4} \begin{vmatrix} -0.15 & -0.16 \\ 0.75 & -0.24 \end{vmatrix} \approx 0.156,
$$
  
\n
$$
B_{32} = (-1)^{5} \begin{vmatrix} 0.867 & -0.16 \\ -0.133 & -0.24 \end{vmatrix} \approx 0.229,
$$
  
\n
$$
B_{33} = (-1)^{6} \begin{vmatrix} 0.867 & -0.15 \\ -0.133 & 0.75 \end{vmatrix} \approx 0.63
$$

Тогда обратная матрица равна:

$$
S = B^{-1} = \frac{1}{|B|} \begin{pmatrix} B_{11} & B_{21} & B_{31} \ B_{12} & B_{22} & B_{32} \ B_{13} & B_{21} & B_{33} \end{pmatrix} = \frac{1}{0,3217} \begin{pmatrix} 0,402 & 0,096 & 0,077 \ 0,122 & 0,509 & 0,183 \ 0,156 & 0,229 & 0,630 \end{pmatrix} \approx \begin{pmatrix} 1,249 & 0,379 & 0,485 \ 0,298 & 1,583 & 0,713 \ 0,238 & 0,570 & 1,958 \end{pmatrix}.
$$

Проверим правильность расчетов проверкой равенств:  $S \cdot B = B \cdot S = E$ . Действительно,

$$
(E-A)^{-1} \cdot (E-A) = \begin{pmatrix} 1,249 & 0,379 & 0,485 \\ 0,298 & 1,583 & 0,713 \\ 0,238 & 0,570 & 1,958 \end{pmatrix} \cdot \begin{pmatrix} 0,867 & -0,15 & -0,16 \\ -0,133 & 0,75 & -0,24 \\ -0,067 & -0,2 & 0,6 \end{pmatrix} = \begin{pmatrix} 1 & 0 & 0 \\ 0 & 1 & 0 \\ 0 & 0 & 1 \end{pmatrix} = E
$$
  
\n
$$
(E-A) \cdot (E-A)^{-1} = \begin{pmatrix} 0,867 & -0,15 & -0,16 \\ -0,133 & 0,75 & -0,24 \\ -0,067 & -0,2 & 0,6 \end{pmatrix} \cdot \begin{pmatrix} 1,249 & 0,379 & 0,485 \\ 0,298 & 1,583 & 0,713 \\ 0,238 & 0,570 & 1,958 \end{pmatrix} = \begin{pmatrix} 1 & 0 & 0 \\ 0 & 1 & 0 \\ 0 & 0 & 1 \end{pmatrix} = E
$$

4) Для нового вектора конечной продукции

$$
Y = \begin{pmatrix} y_1 \\ y_2 \\ y_3 \end{pmatrix} = \begin{pmatrix} 250 \\ 150 \\ 300 \end{pmatrix}
$$

## Задача скачана с сайта www.MatBuro.ru Еще примеры: https://www.matburo.ru/ex\_dr\_all.php?p1=prmath ©МатБюро - Решение задач по математике, экономике, статистике

найдем вектор валовой продукции *X* по формуле  $X = S \cdot Y$ .

$$
X = S \cdot Y = \begin{pmatrix} 1,249 & 0,379 & 0,485 \\ 0,298 & 1,583 & 0,713 \\ 0,238 & 0,570 & 1,958 \end{pmatrix} \cdot \begin{pmatrix} 250 \\ 150 \\ 300 \end{pmatrix} = \begin{pmatrix} 1,249 \cdot 250 + 0,379 \cdot 150 + 0,485 \cdot 300 \\ 0,298 \cdot 250 + 1,583 \cdot 150 + 0,713 \cdot 300 \\ 0,238 \cdot 250 + 0,570 \cdot 150 + 1,958 \cdot 300 \end{pmatrix} \approx \begin{pmatrix} 514,712 \\ 525,901 \\ 732,491 \end{pmatrix}.
$$